## The World According to Internet

### $\sin f$ o $\zeta$ us —

### **Some Terminology**

**internet:** collection of packet switching networks interconnected by routers

**(the) Internet:** "public" interconnection of networks

**end system = host:** computer that is attached to the network  $\leftrightarrow$  router; usually *one* network interface

**router = gateway = intermediate system:** routes packets, several interfaces

**subnetwork:** part of an internet (e.g., single Ethernet)

**firewall:** router placed between an organization's internal internet and a connection to the external Internet, restricting packet flows to provide security.

 $\omega$  folus

### **Protocols**

- rules by which active network elements communicate with each other is a *protocol*
- protocols  $=$  "algorithms + data structures"
	- **–** formats of messages exchanged
	- **–** actions taken on receipt of messages
	- **–** how to handle errors
- hardware/operating-system independent
- real-life examples:
	- **–** Robert's rules for meetings
	- **–** conversational rules (interrupts, request for retransmission, ...)

 $\sin f$ o $\zeta$ us —

### **What Do Protocols Do for a Living? error control:** make channel more reliable **••** retransmission **resequencing:** reorder out-of-sequence messages **flow control:** avoid flooding slower receiver **congestion control:** avoid flooding slower network **fragmentation:** divide large message into smaller chunks to fit lower layer **multiplexing:** combine several higher-layer sessions into one "channel" **addressing/naming:** manage identifiers **compression:** reduce data rate **privacy, authentication:** even if somebody else is listening **resource allocation:** bandwidth, buffers among contenders

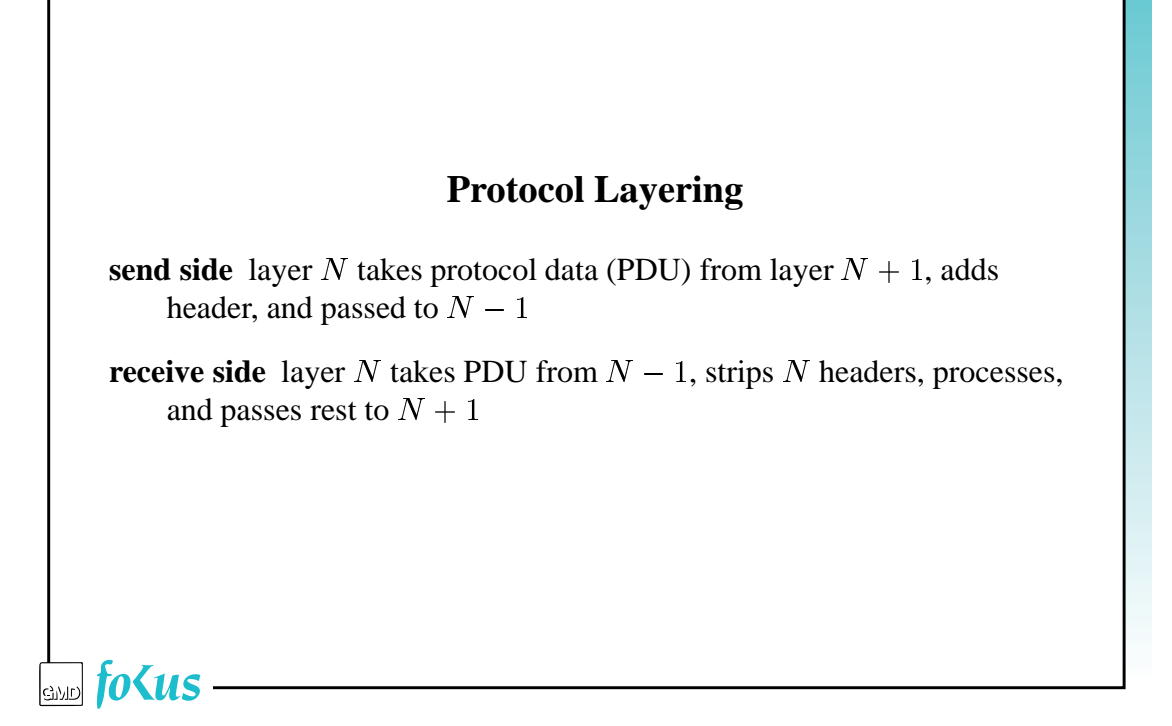

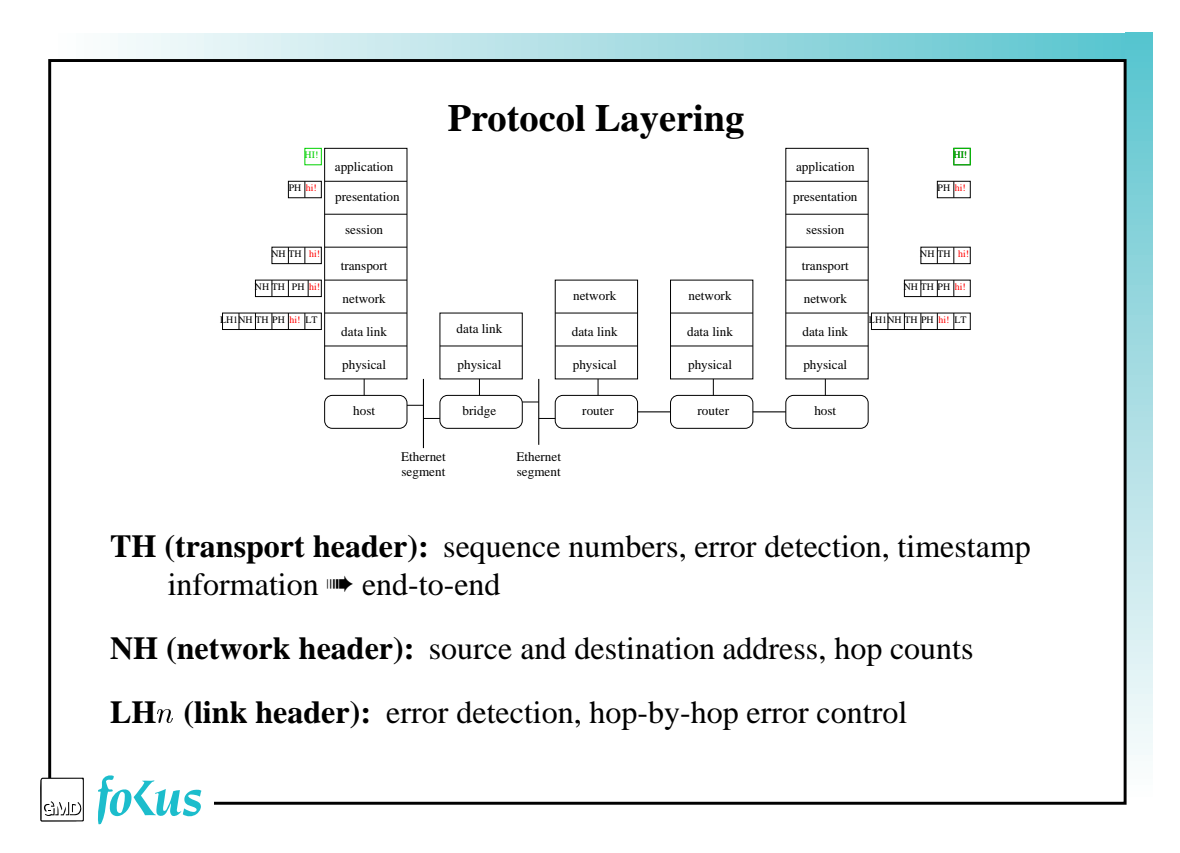

### **Routers and Bridges**

**host:** all layers

**router:** modifies data link headers/address, may touch network headers (IP options!)

**bridge:** may modify data link header

**repeater:** physical layer

➠ IP packet maintains same source and destination addresses end-to-end, but gets many different link headers/trailers and addresses

 $\sin f$ o $\zeta$ us —

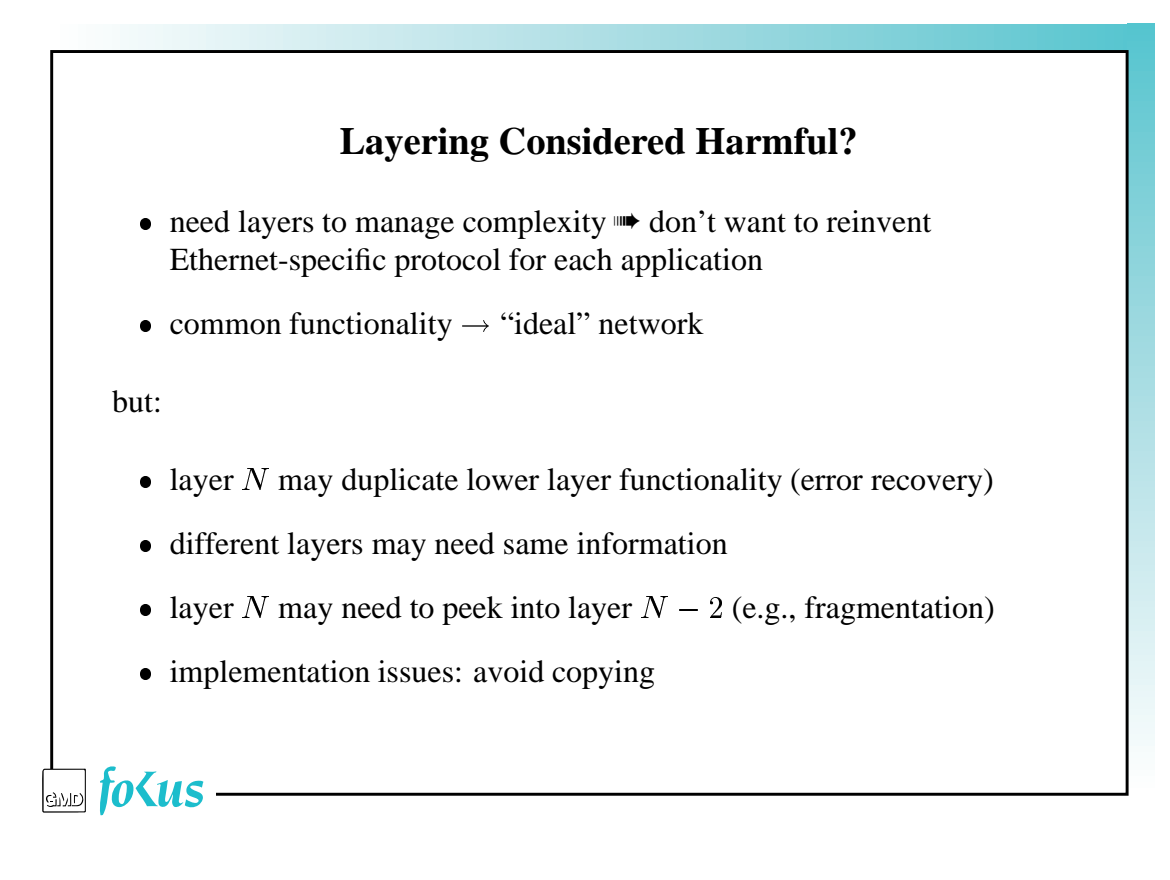

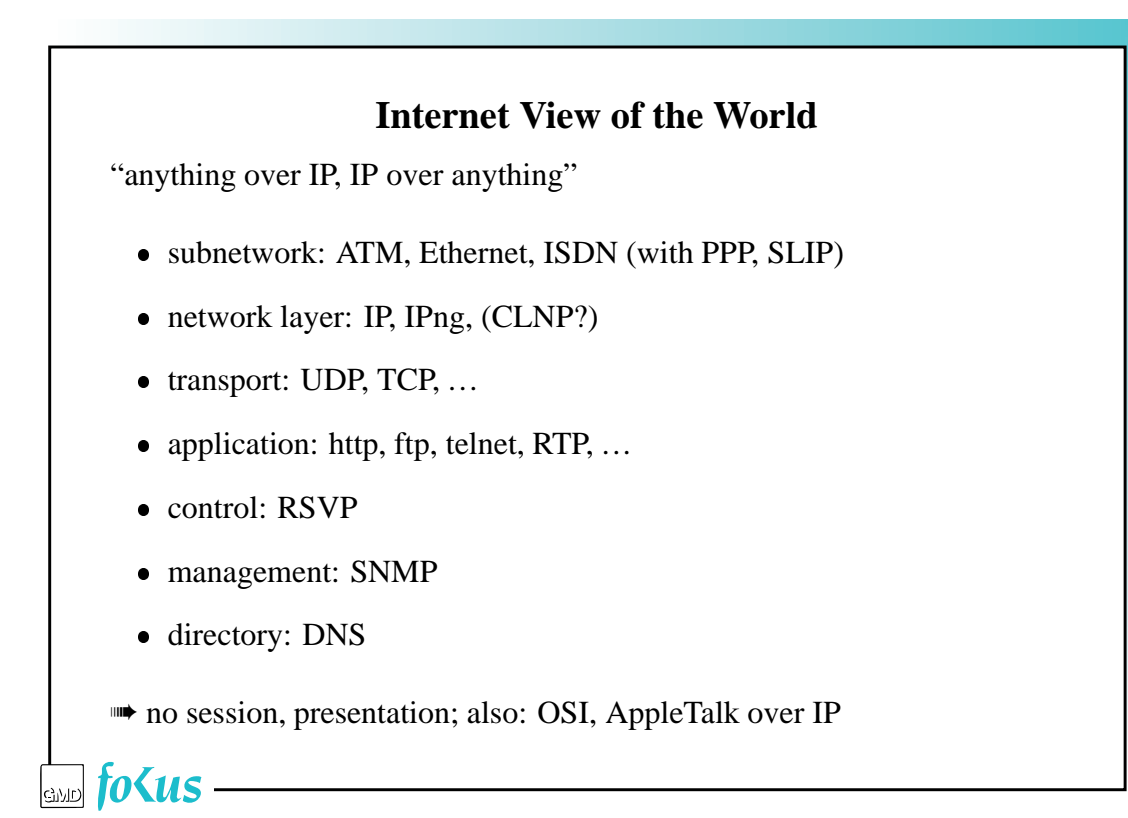

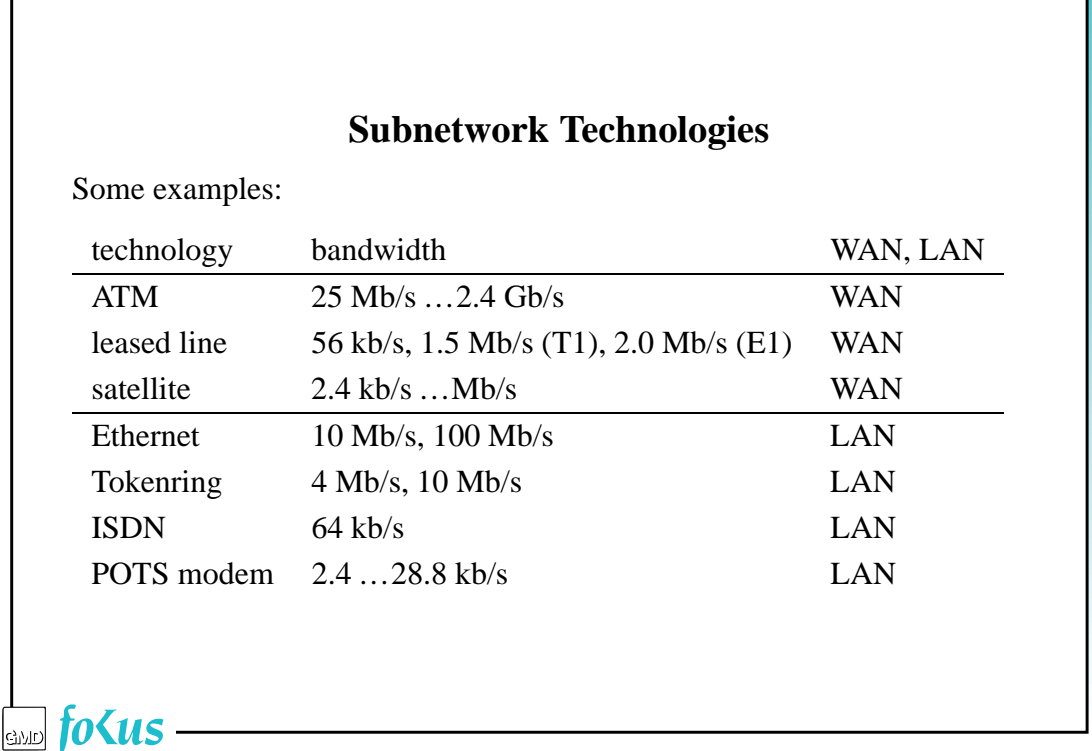

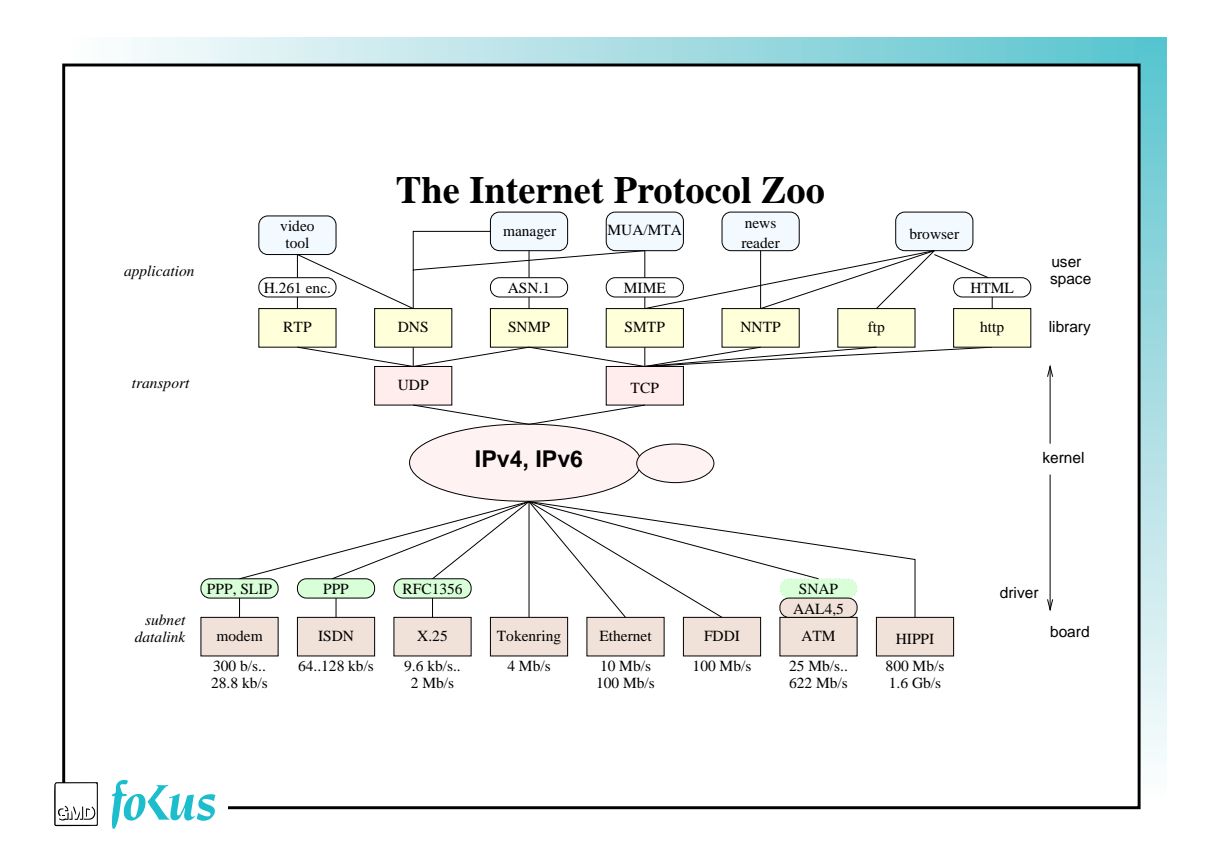

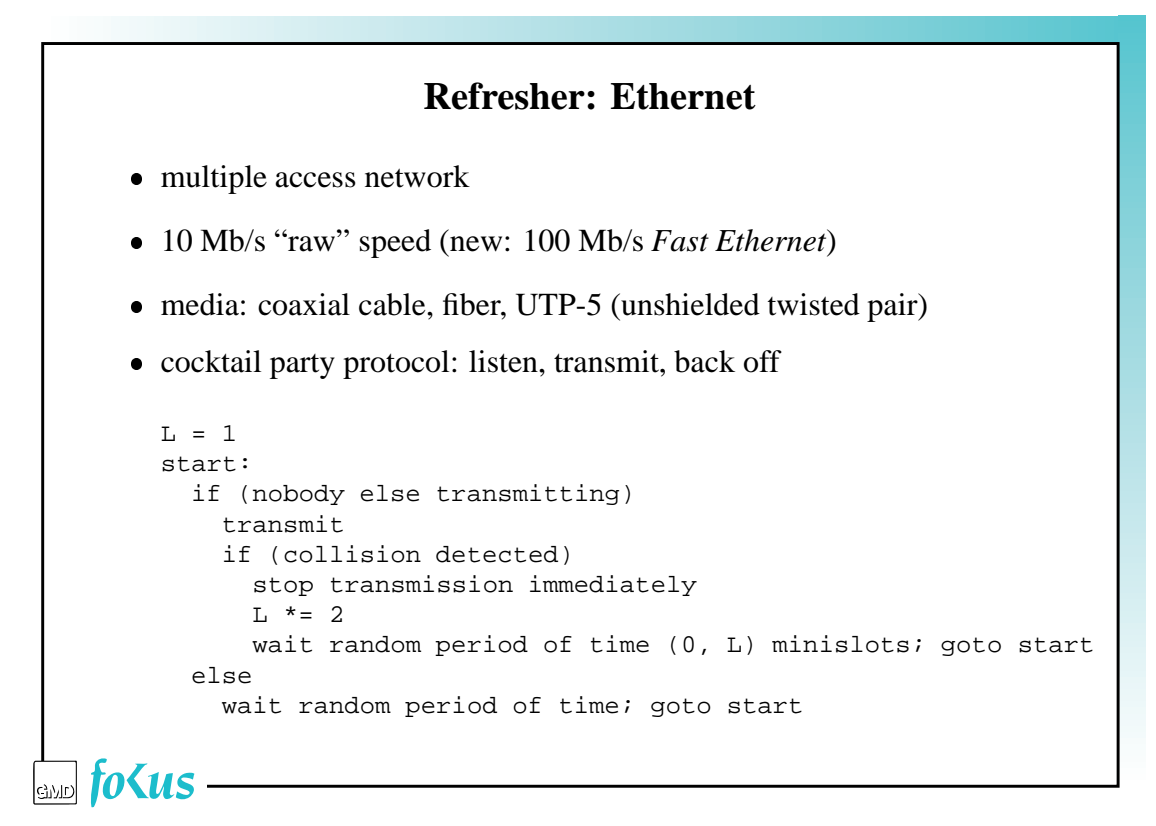

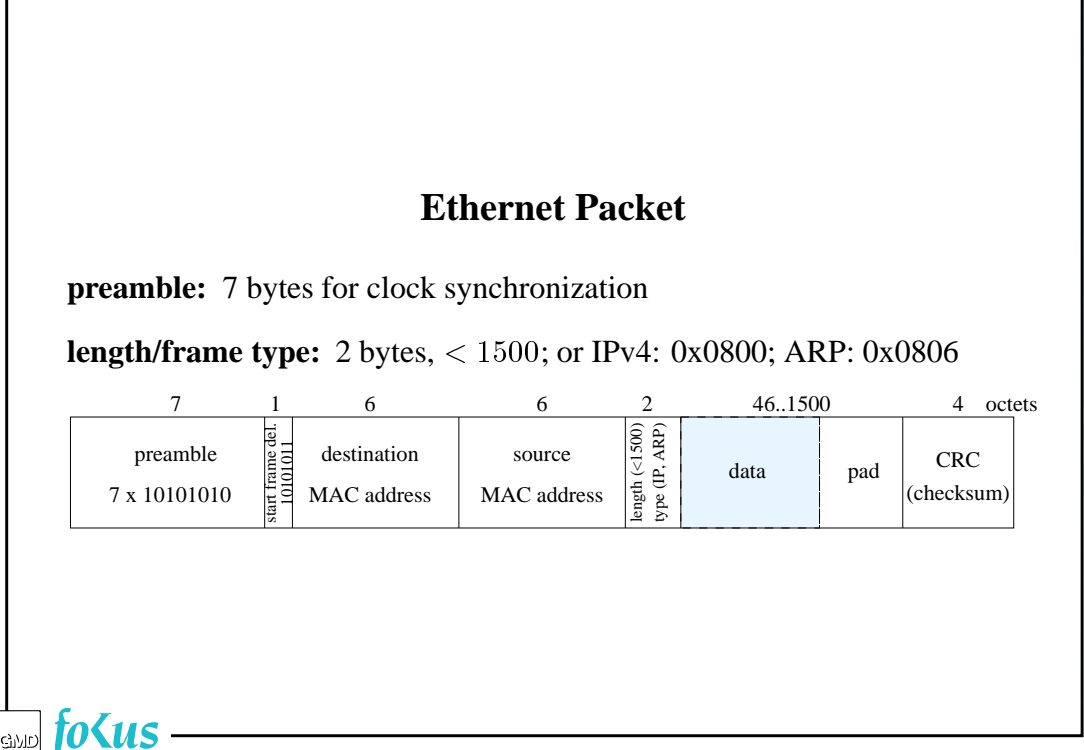

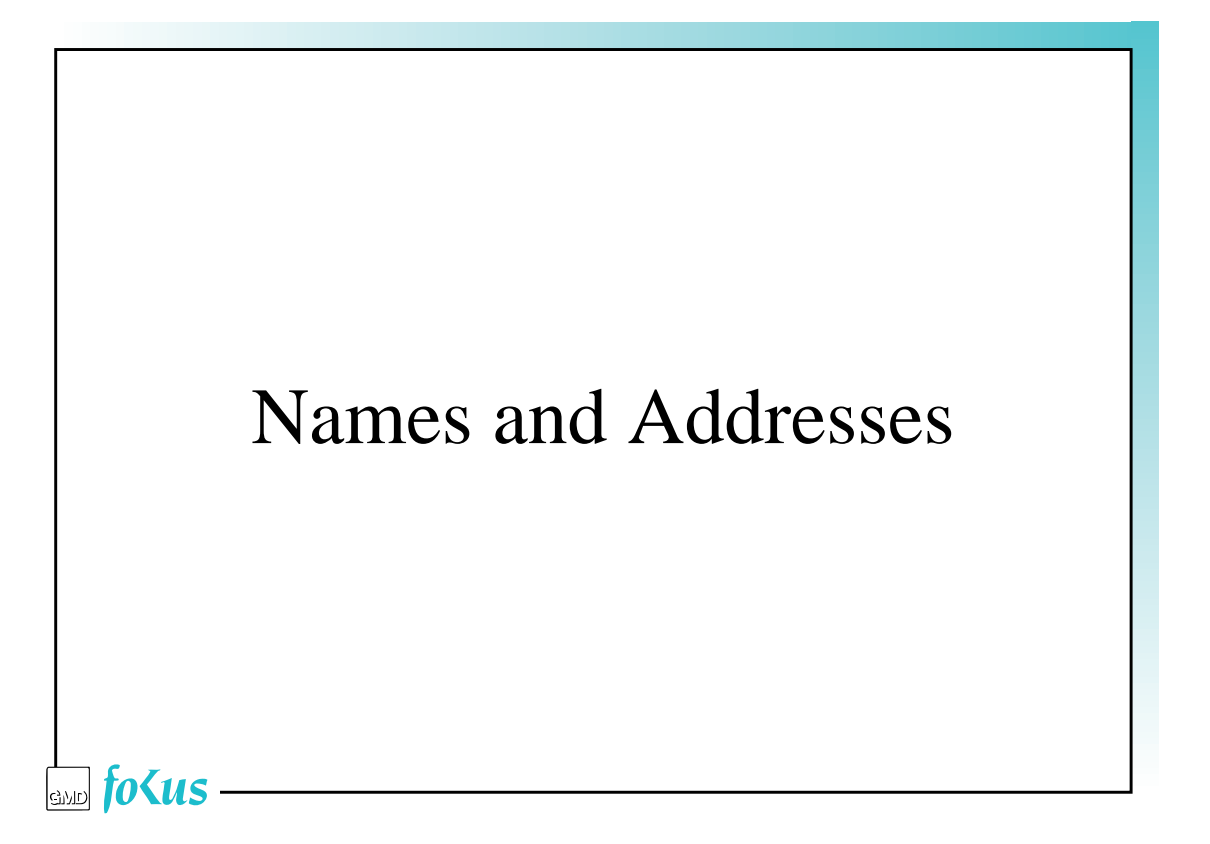

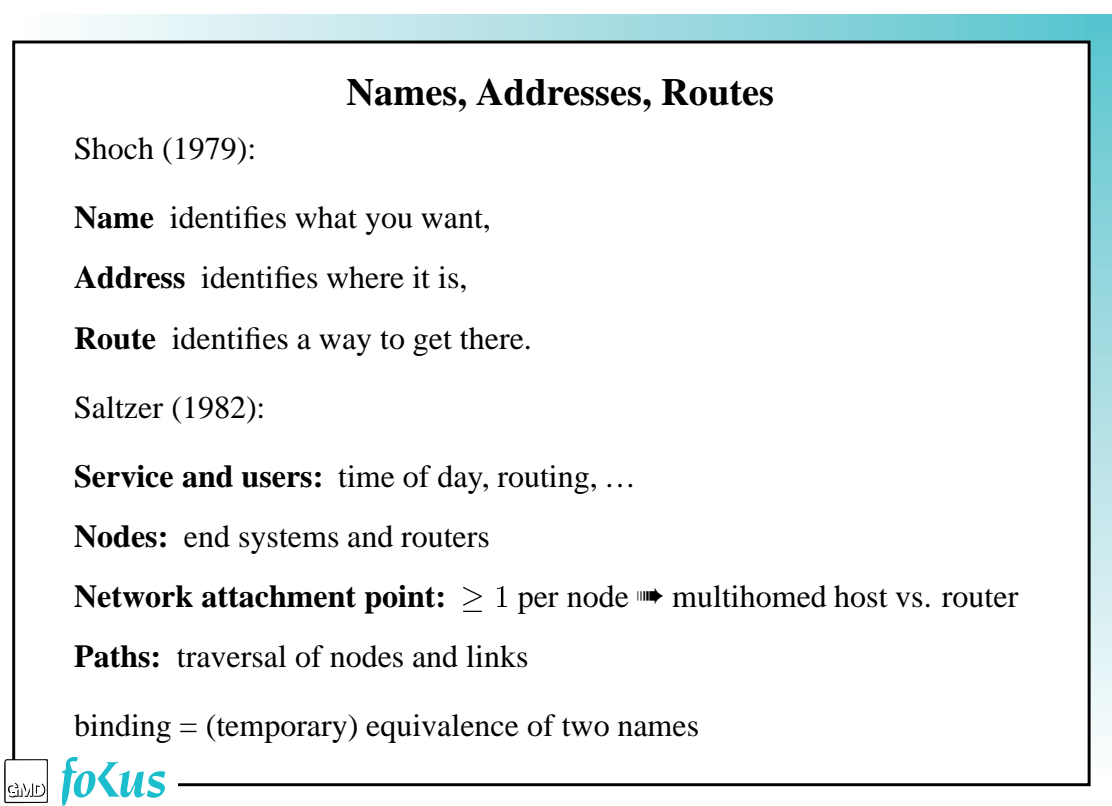

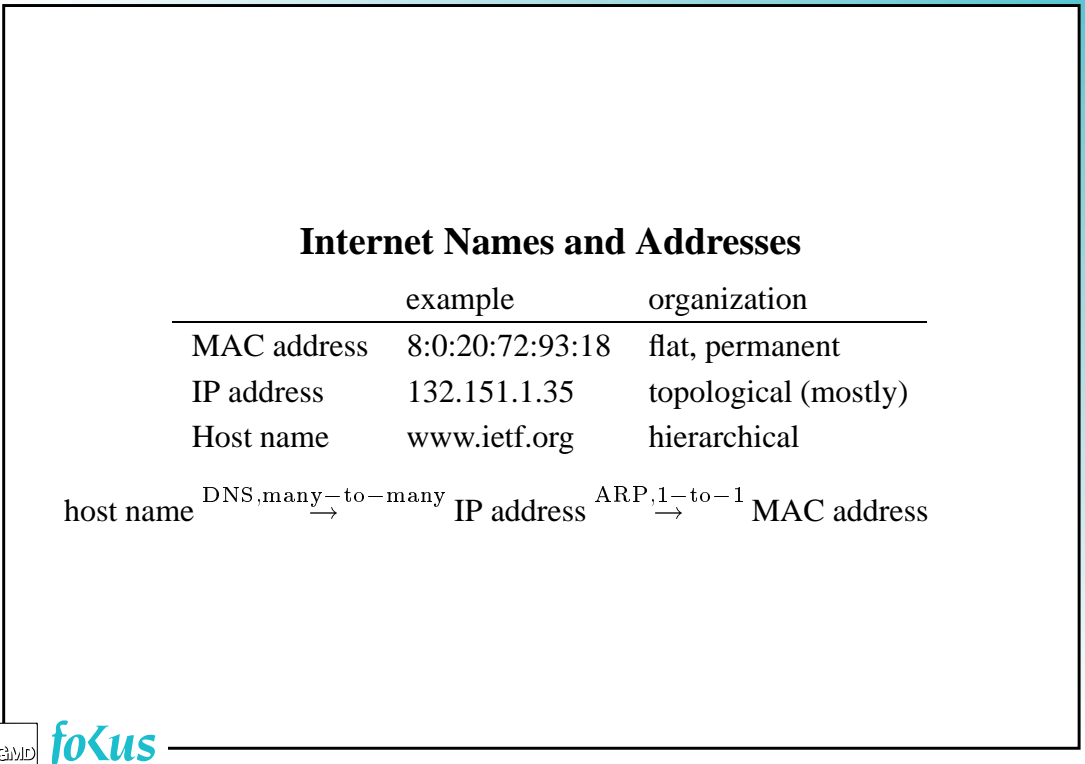

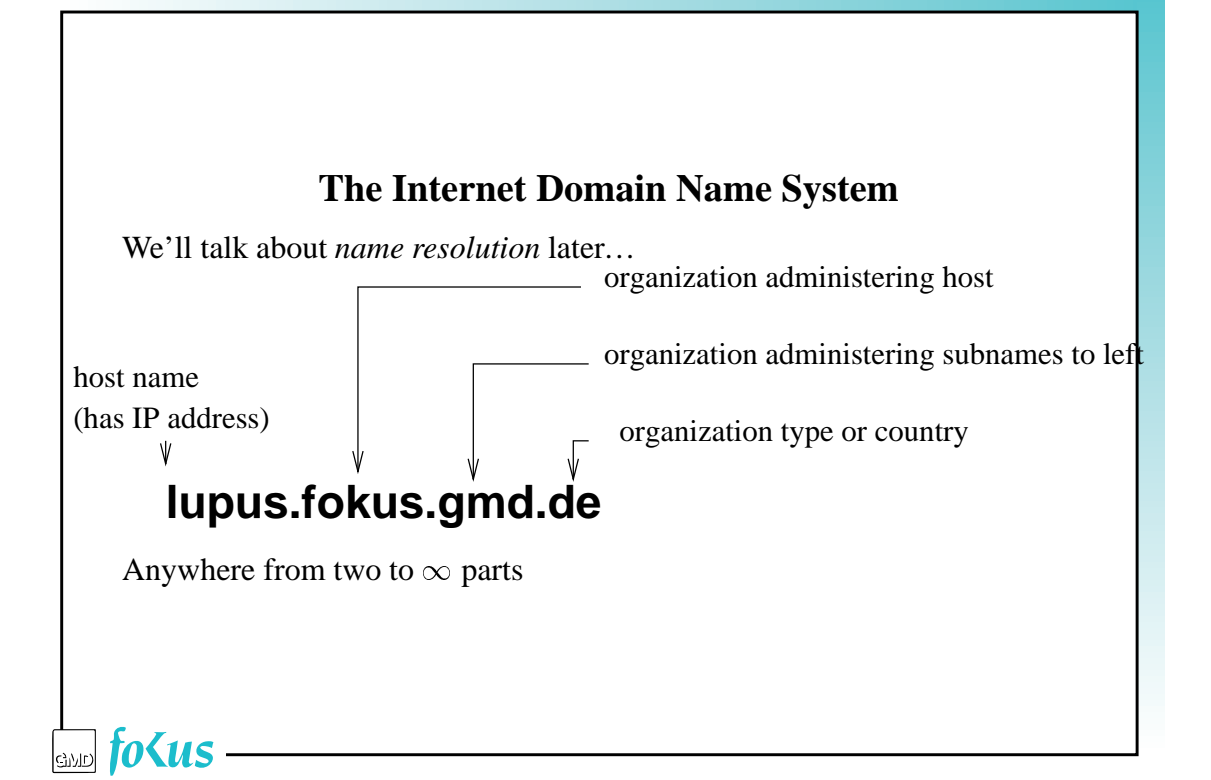

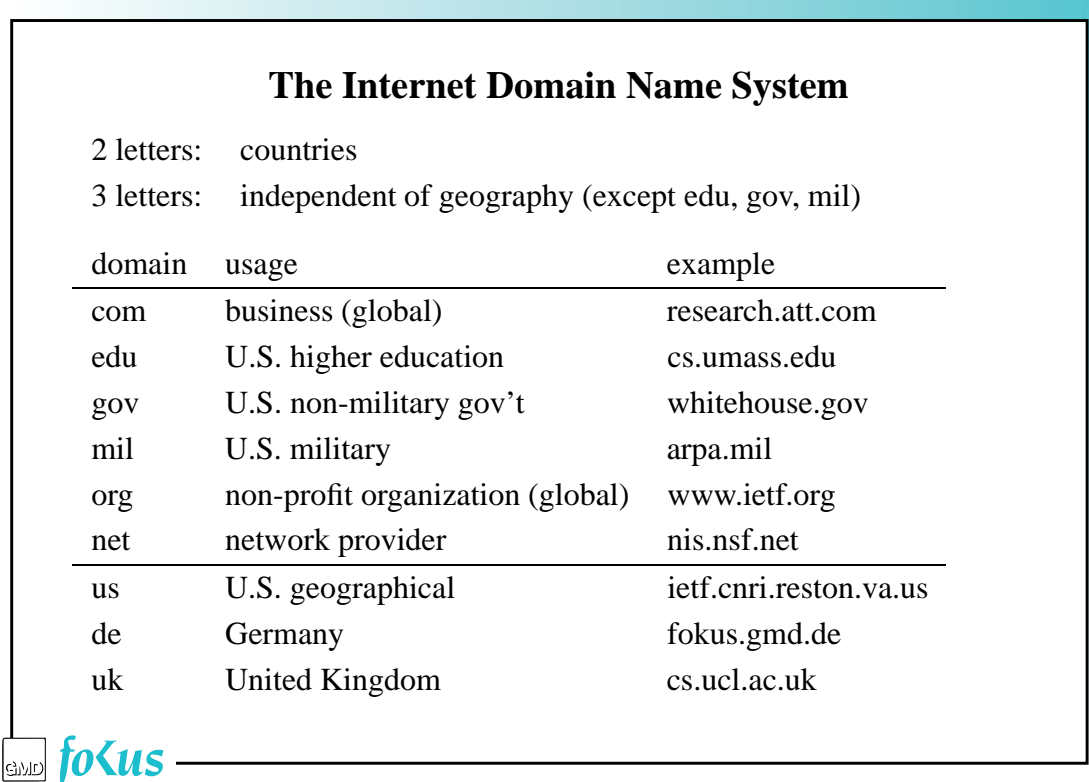

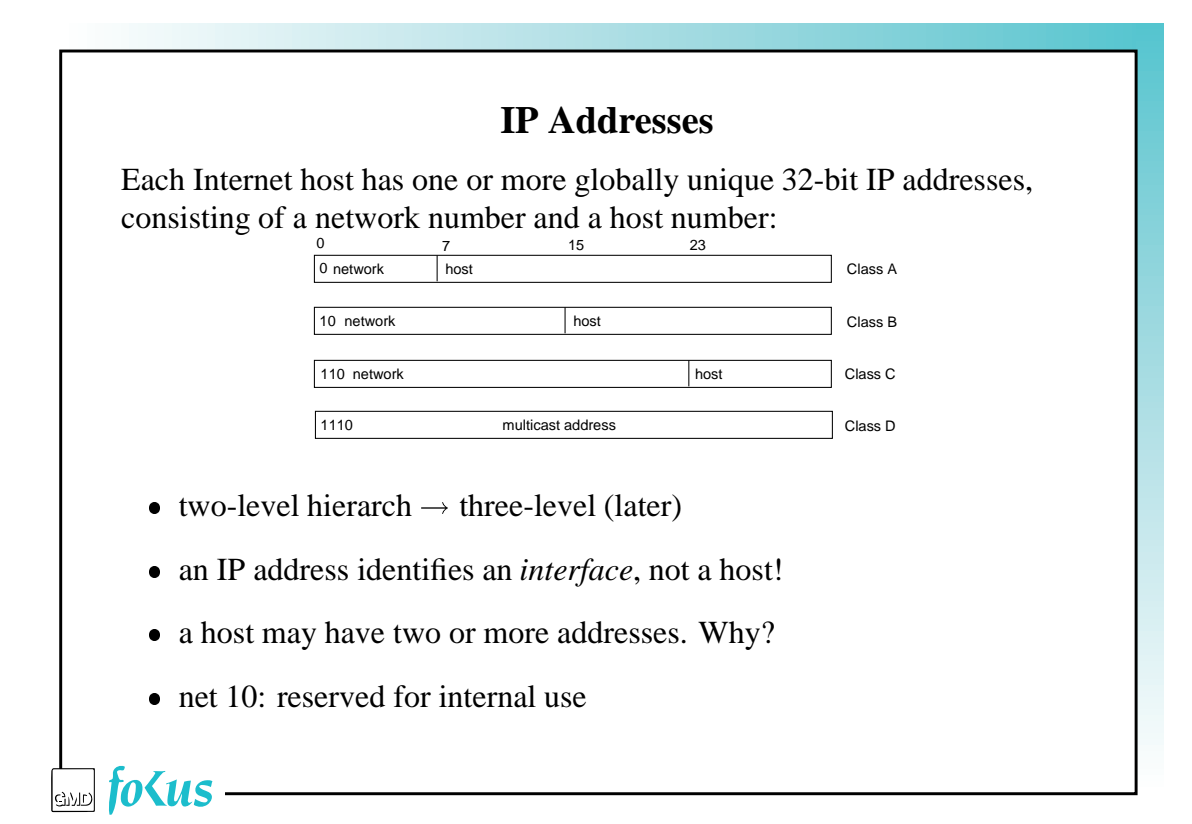

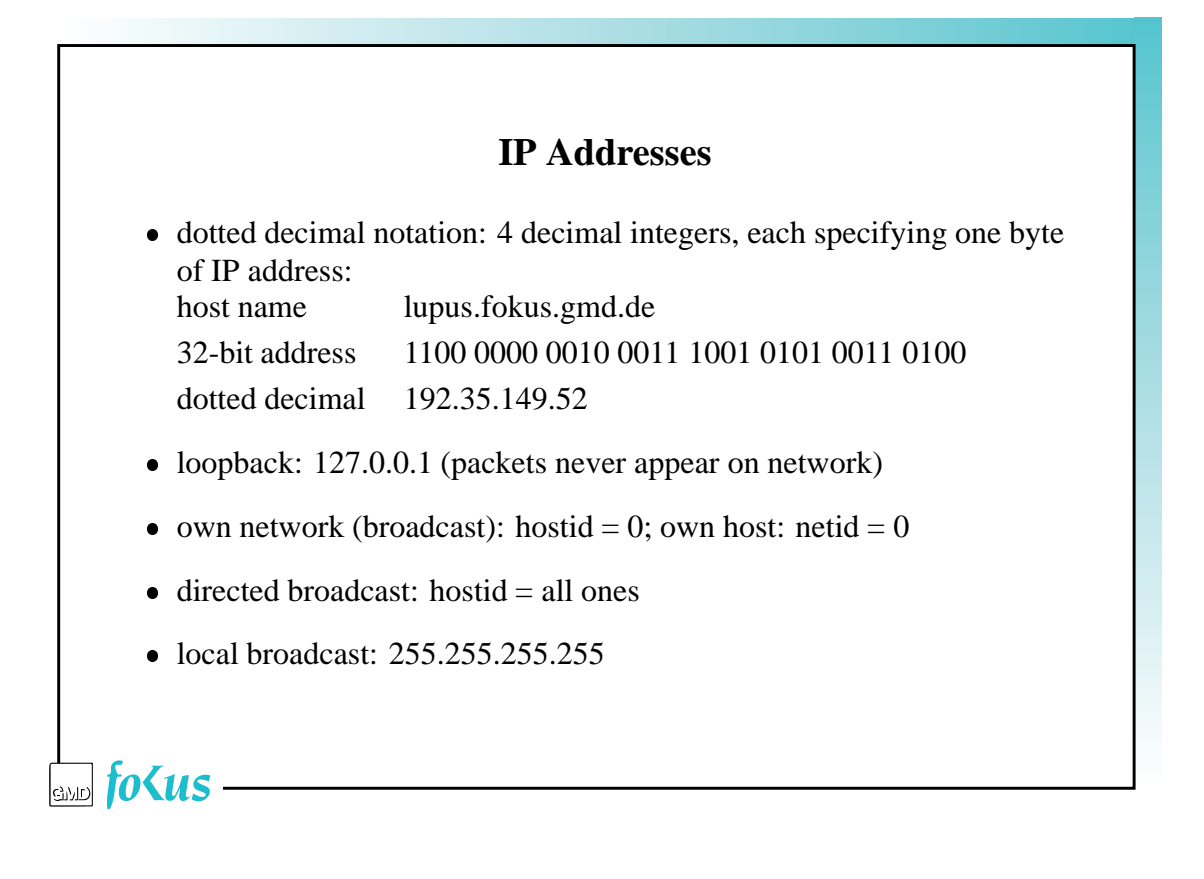

### **IP Address Classes**

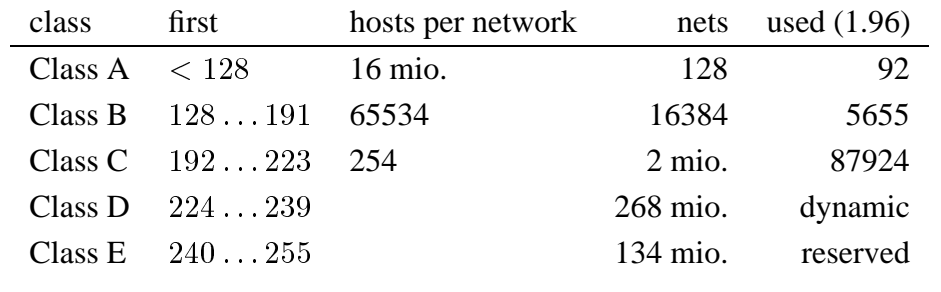

 $60/10$ 

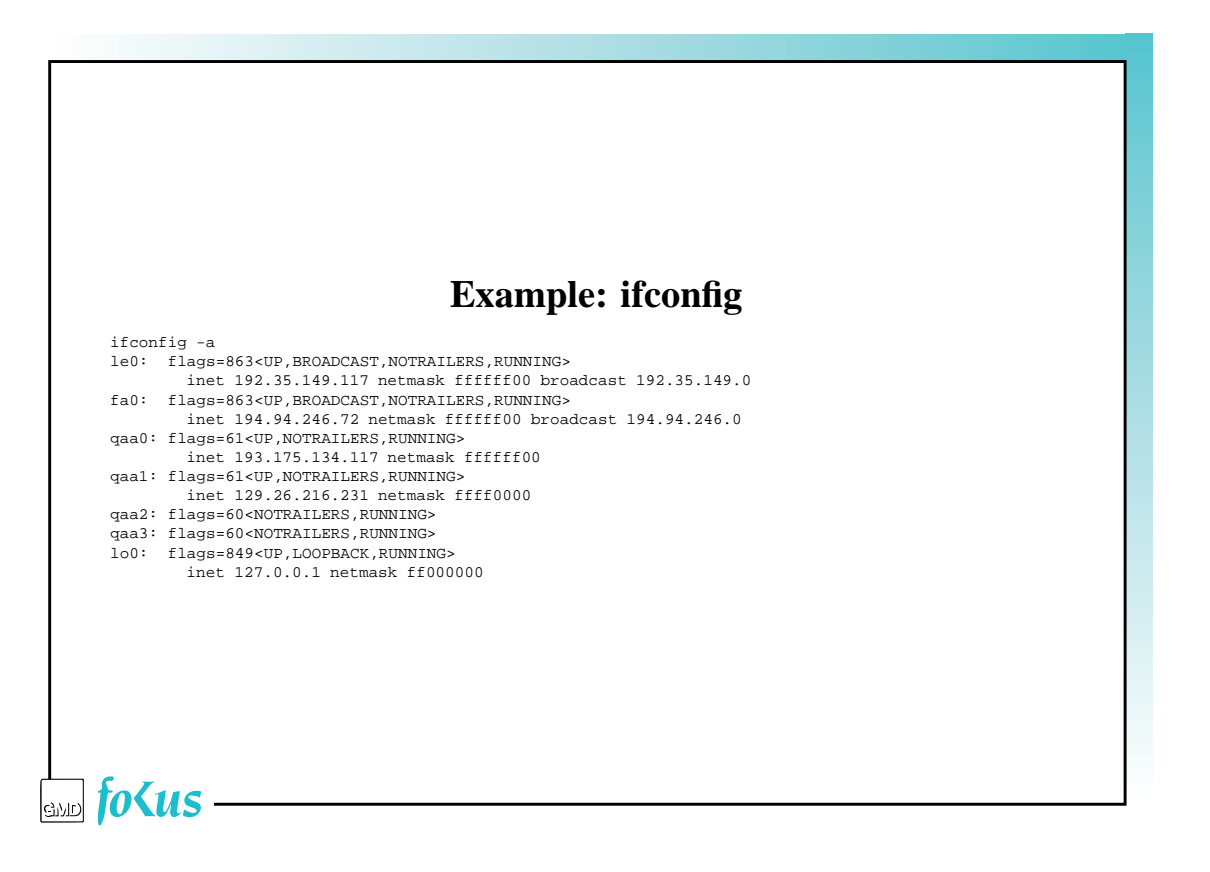

### **Problems with IP Addresses**

- if a host moves from one network to another, its IP address changes
- currently, mostly assigned without regards to topology  $\rightarrow$  too many networks ➠ CIDR
- limited space ➠ IPv6
- class thresholds: class C net grows beyond 254 hosts
- hard to change: hidden in lots of places
- multihomed host: path taken to host depends on destination address

 $\sin f$ o $\zeta$ us —

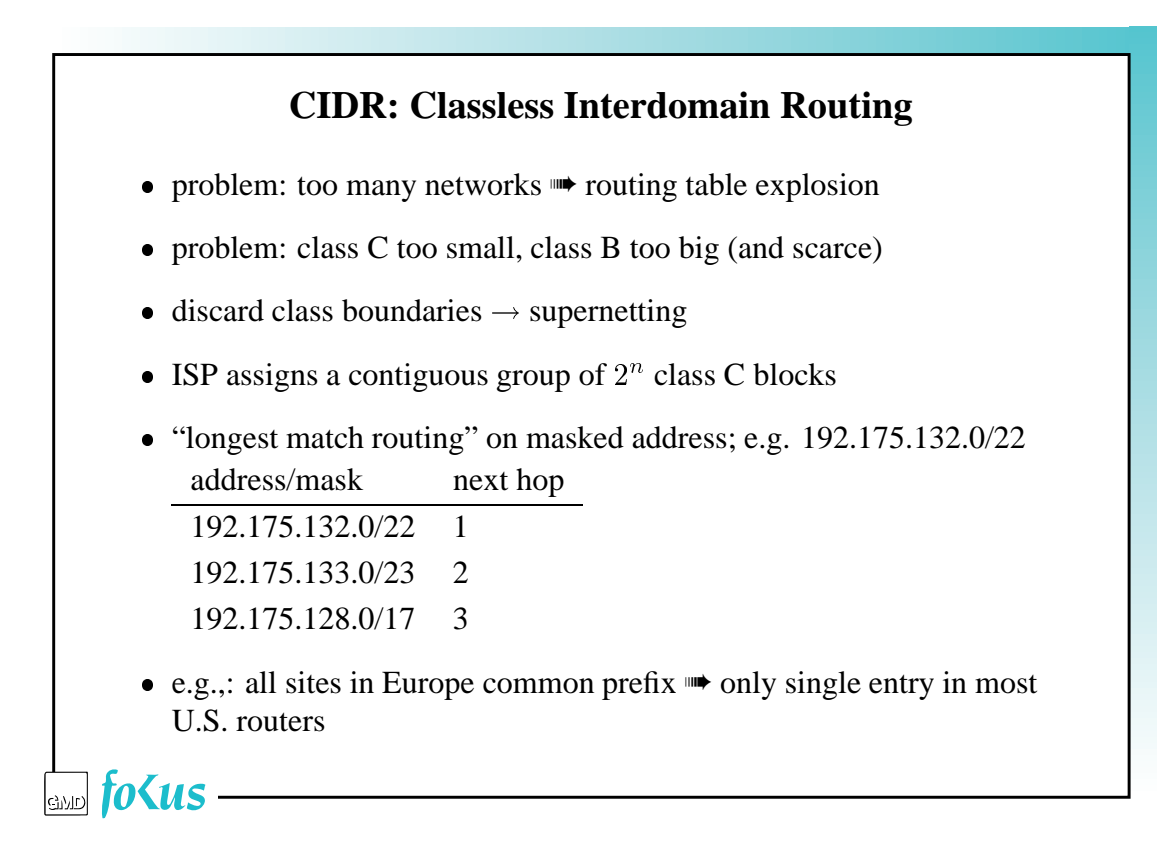

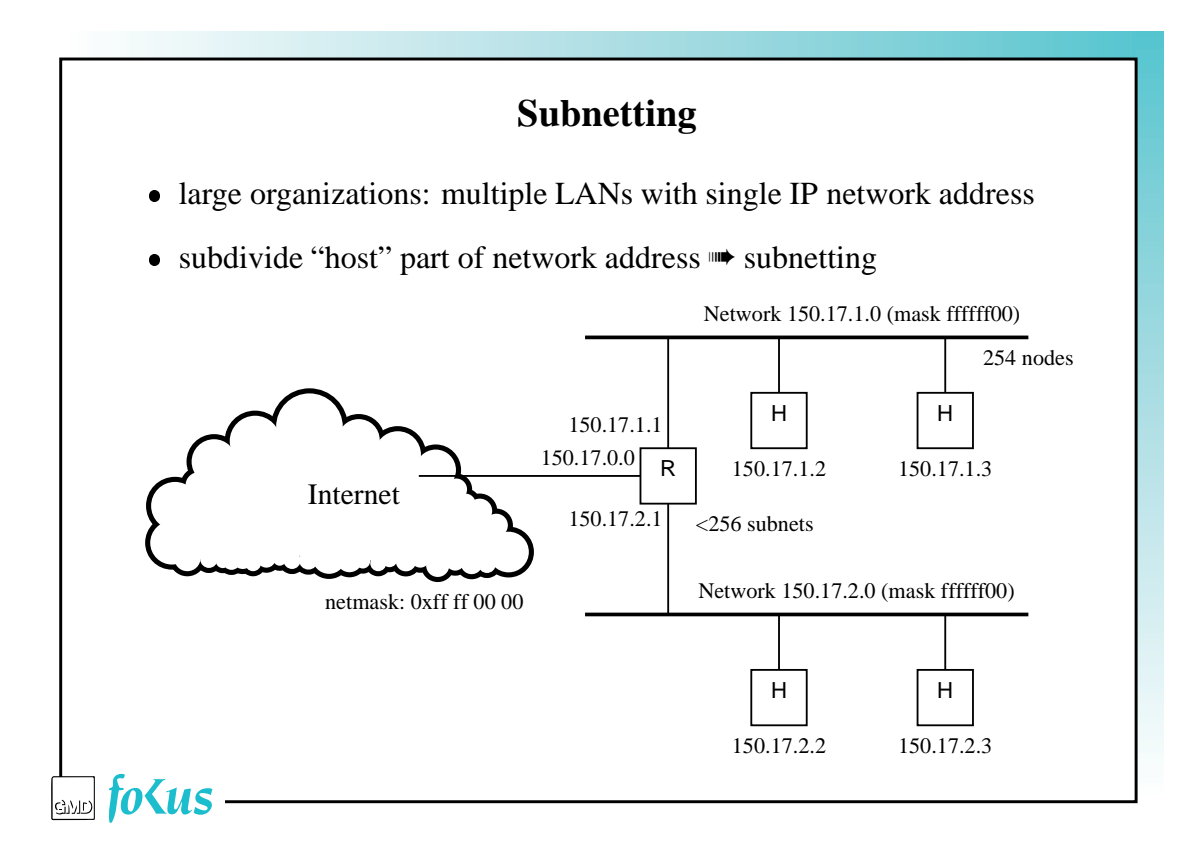

**IP Forwarding** get destination IP address D if network(D) == directly attached network { ARP: D -> MAC address put in link layer frame forward else foreach entry in routing table { if (D & subnet mask) ==  $network(entry)$  { get next hop address N ARP: N -> MAC address put in link layer frame forward } } } ➠ IP source/destination remains same, MAC changes $\mathfrak{h}$ o $\zeta$ us

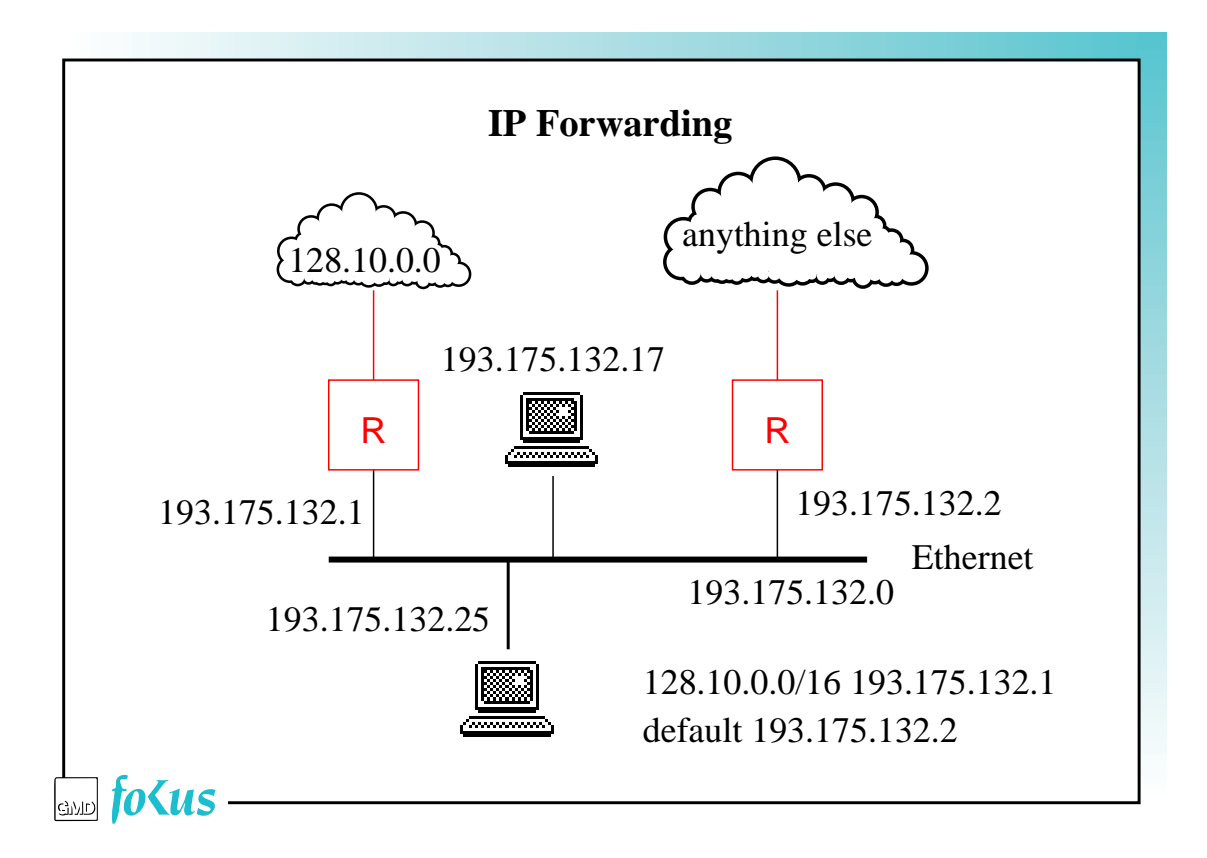

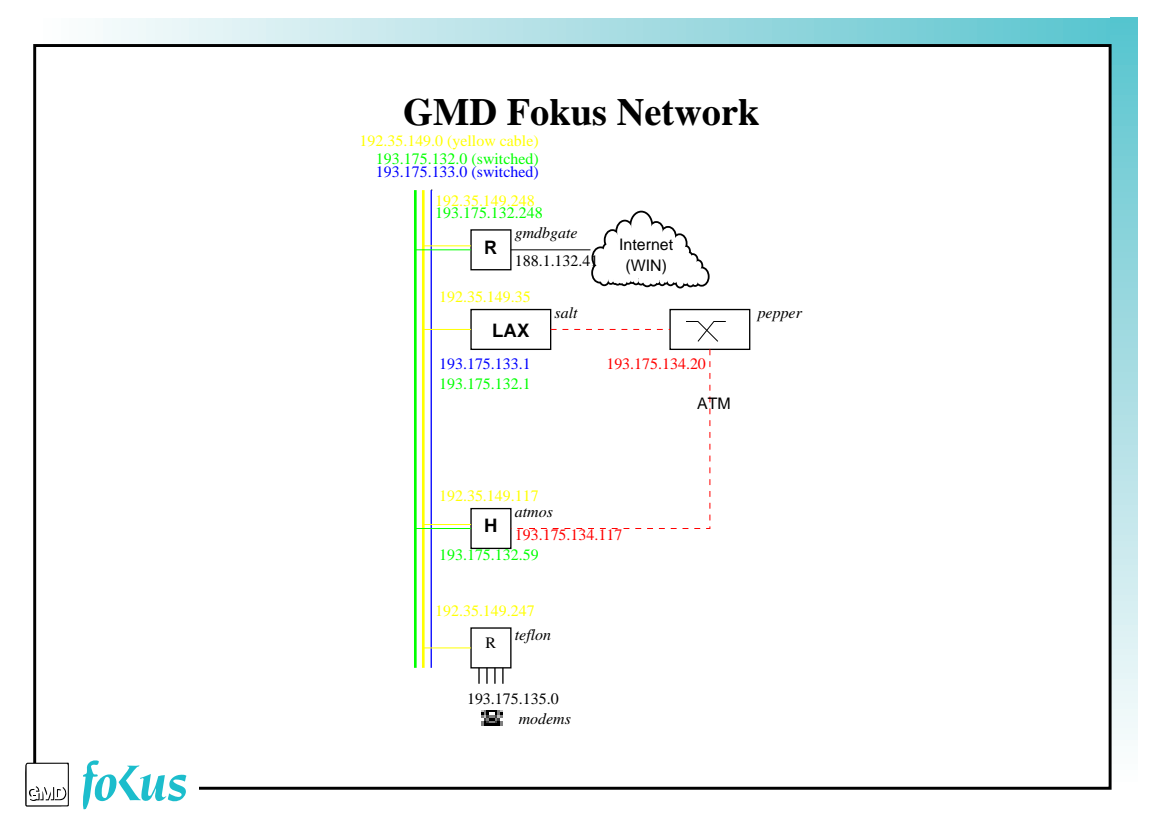

## The Internet Protocol

### $\frac{1}{2}$  folls —

### **IPv4 Service Model**

**datagram:** each packet is independent of all others **best effort:** packet may arrive *or not* after some time

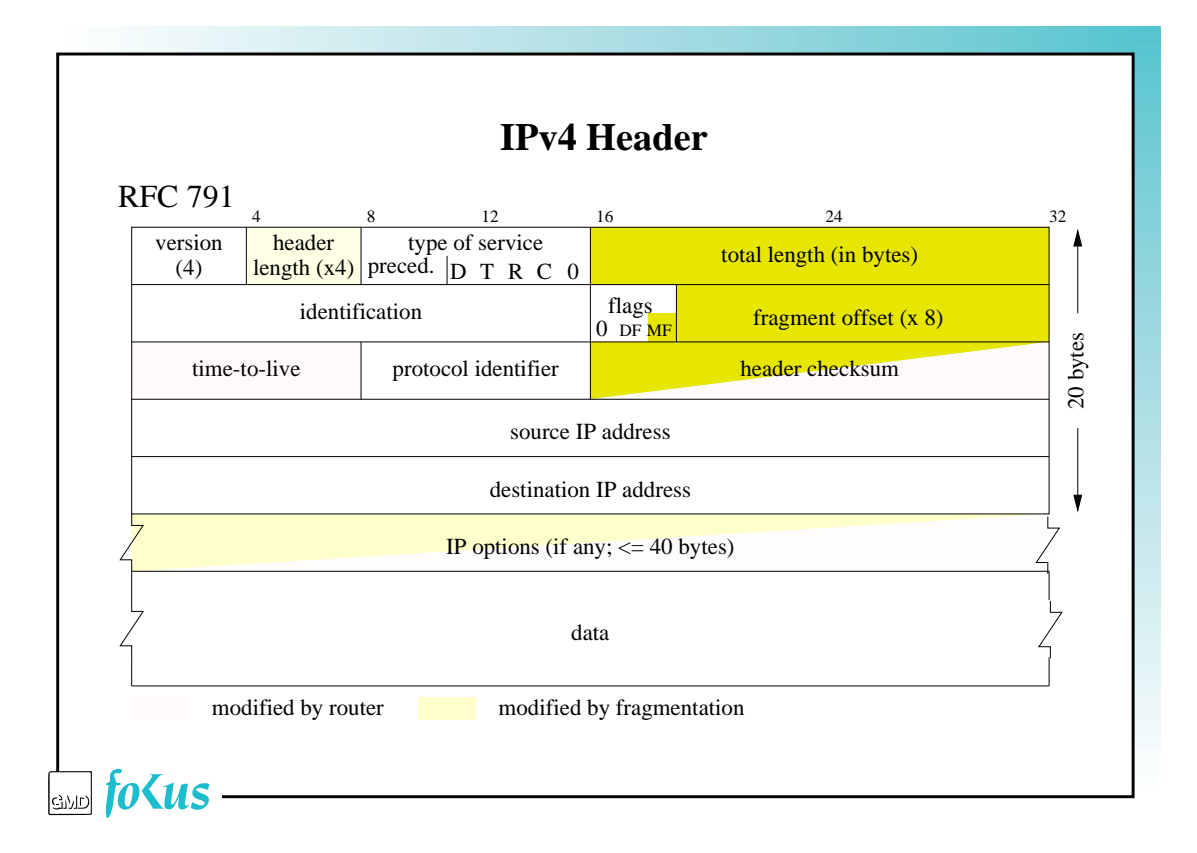

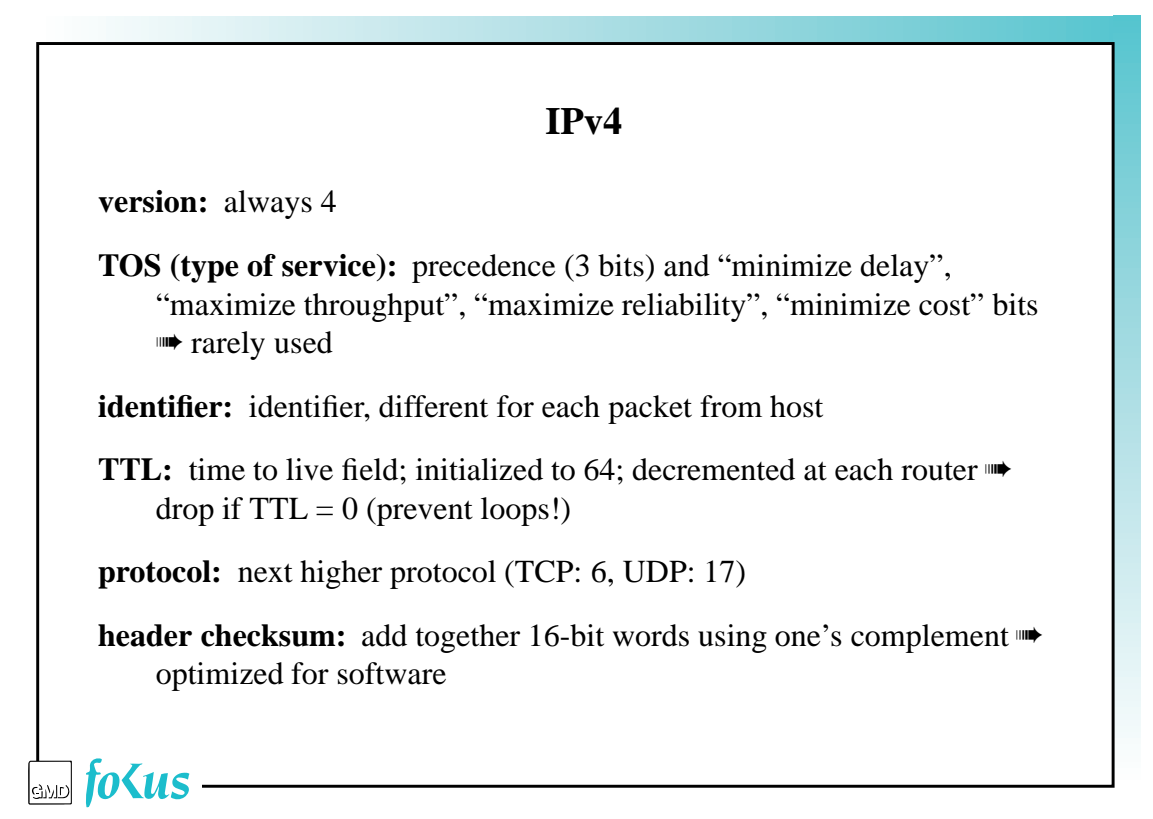

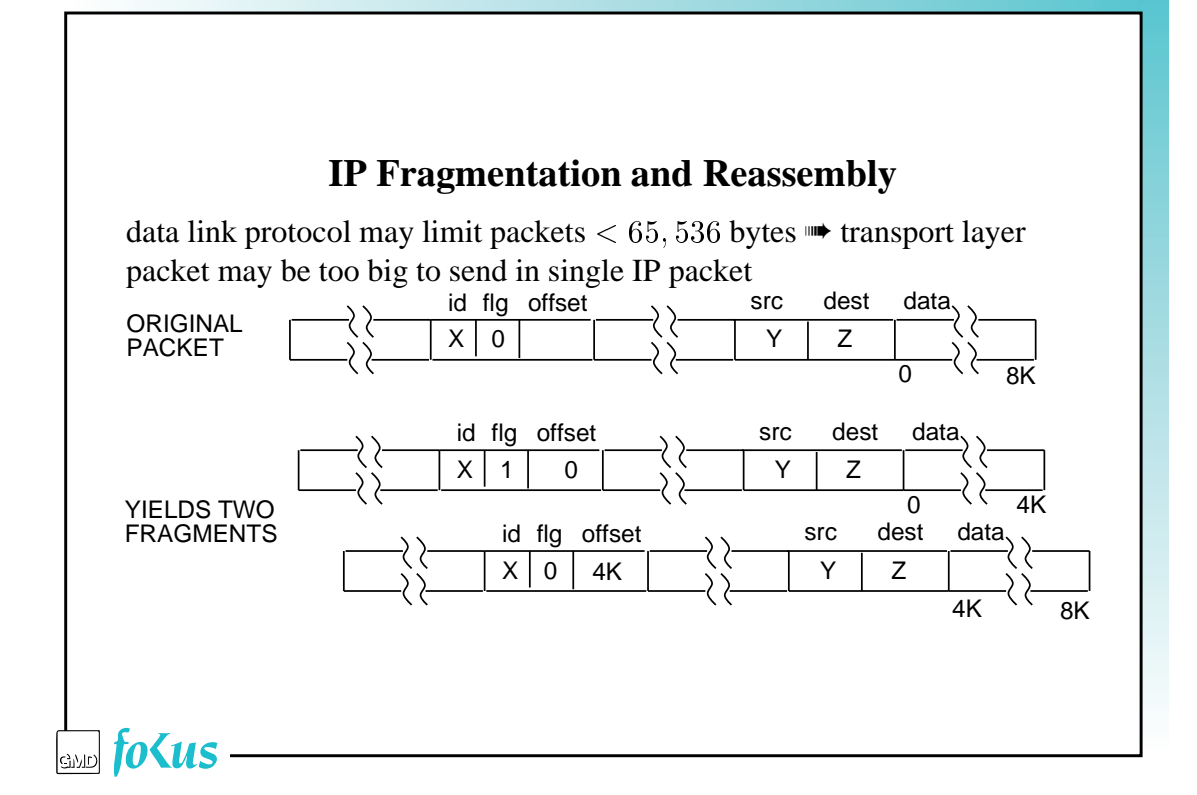

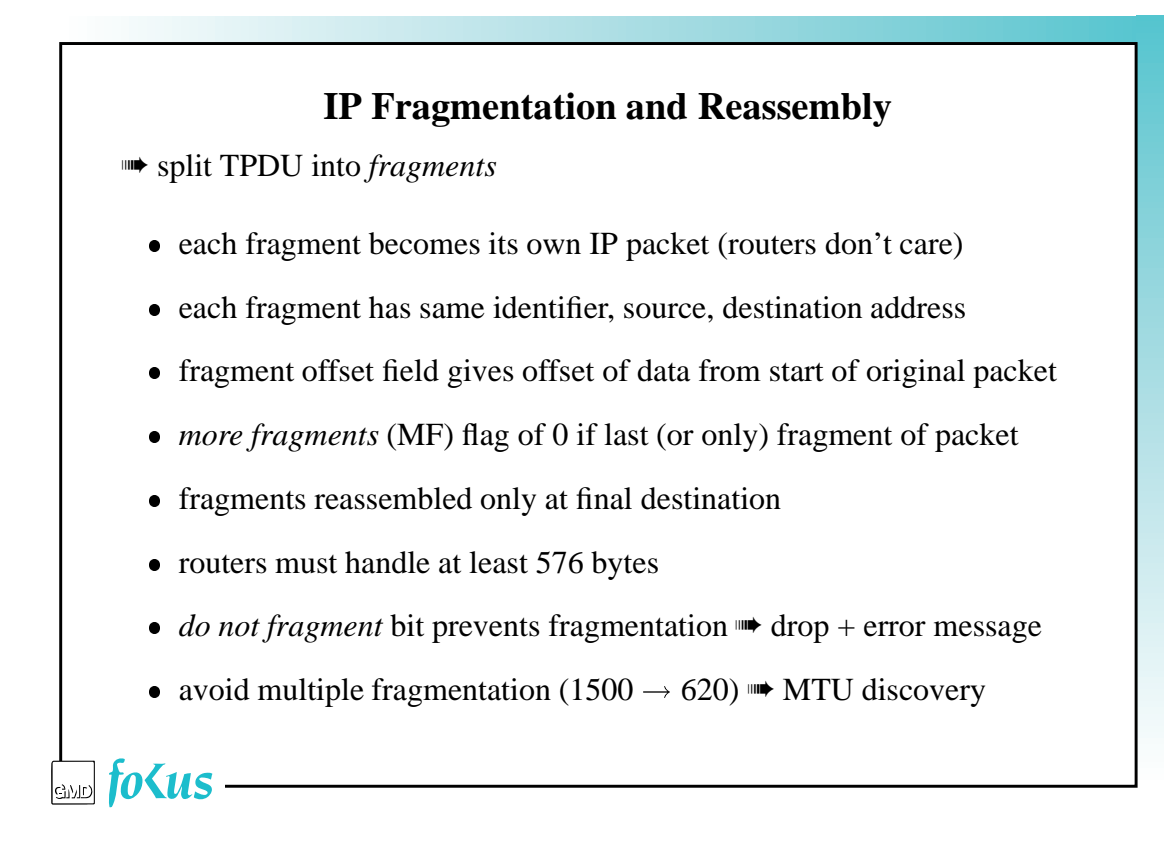

### **IP Options**

Extend functionality of IP without carrying useless information:

- security and handling restrictions for military
- determine route (source route)
- record route
- record route and timestamps

(rarely used  $\leftrightarrow$  not all routers support them)

 $\frac{1}{2}$  folls —

### **IP Record Route Option**

- source creates empty list of  $\leq$  9 IP addresses
- option: length, pointer, list of IP addresses
- routers note outgoing interface in list
- ...and bump pointer

### **IP Source Route Option**

- source determines path taken by packet ( $\leq 9$  hops)
- *loose*: any number of hops in between
- *strict*: every hop; if not directly connected, discard
- same format as record route option
- router overwrites with address of outgoing interface
- must be copied to fragments
- destination should reverse route for return packets
- not too popular  $\blacksquare$  router performance  $\downarrow$

 $\sin f$ o<us —

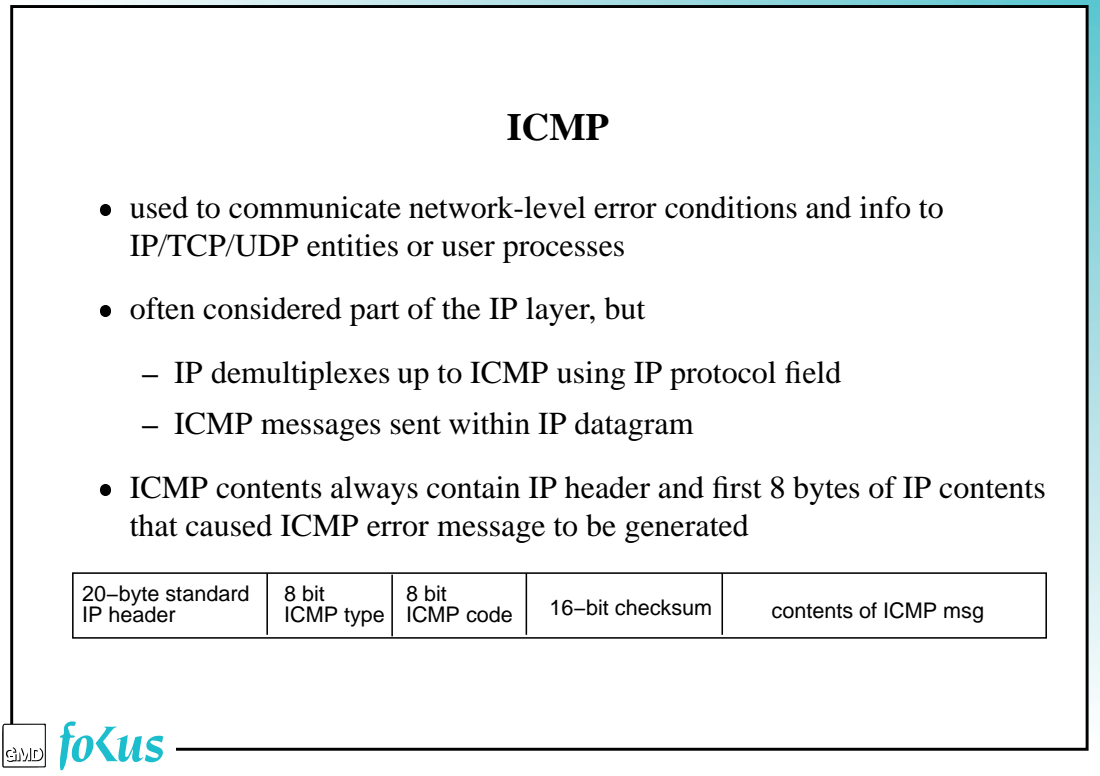

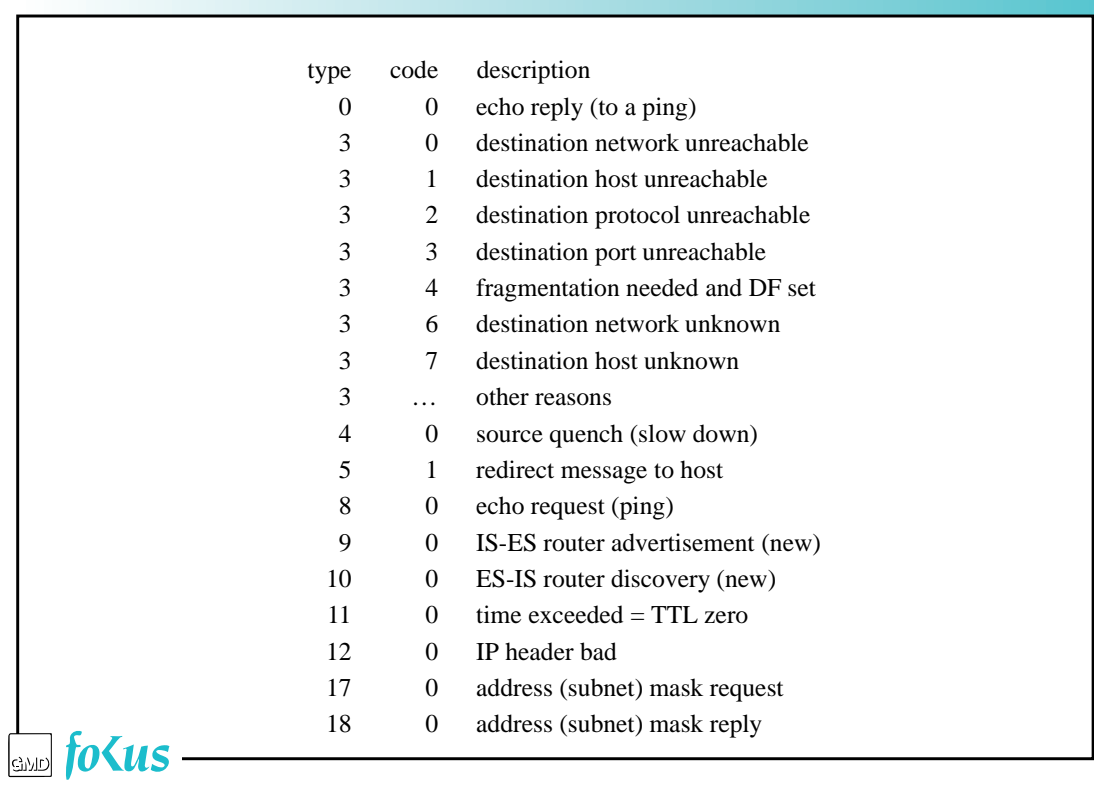

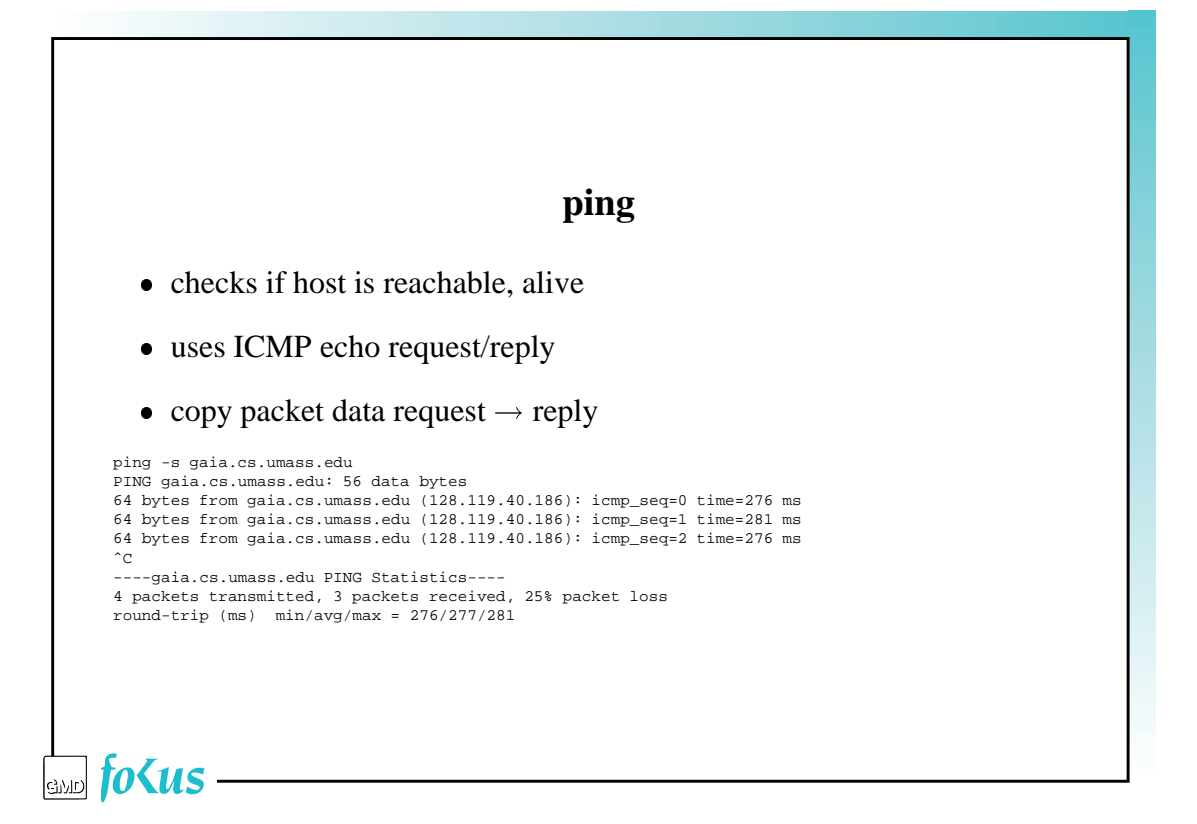

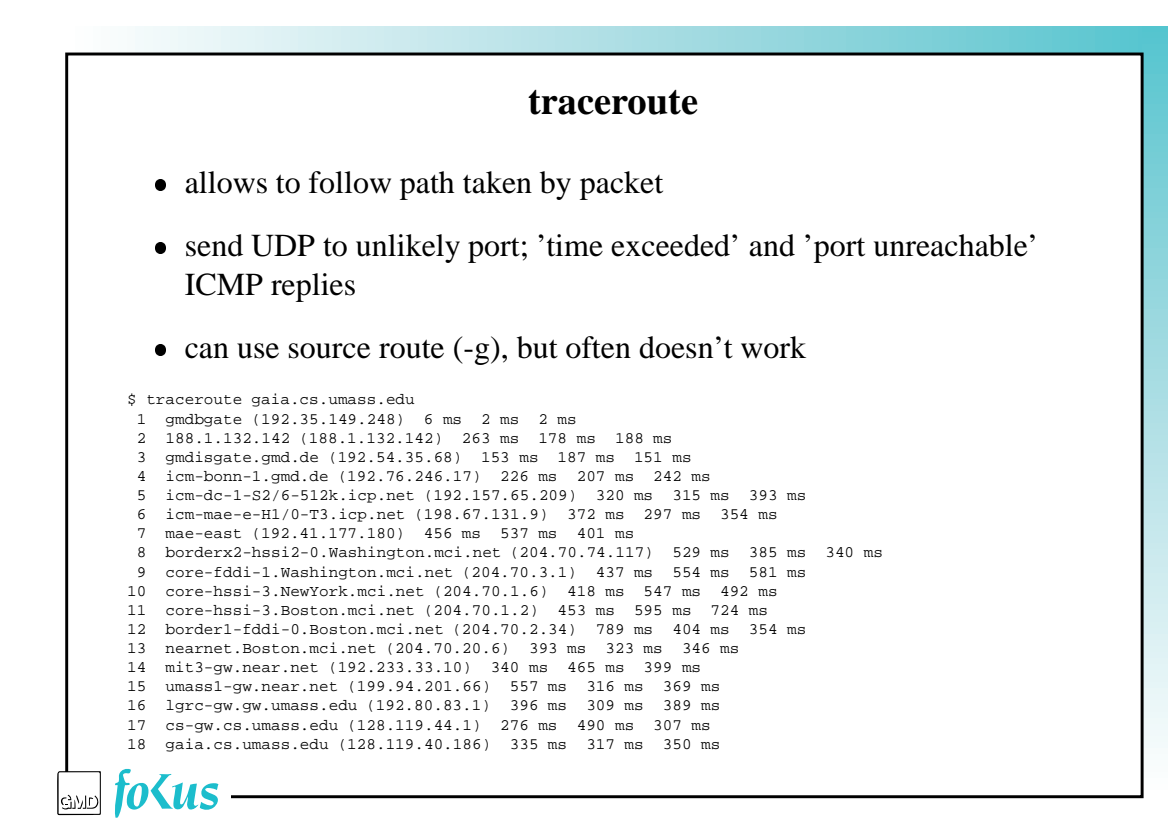

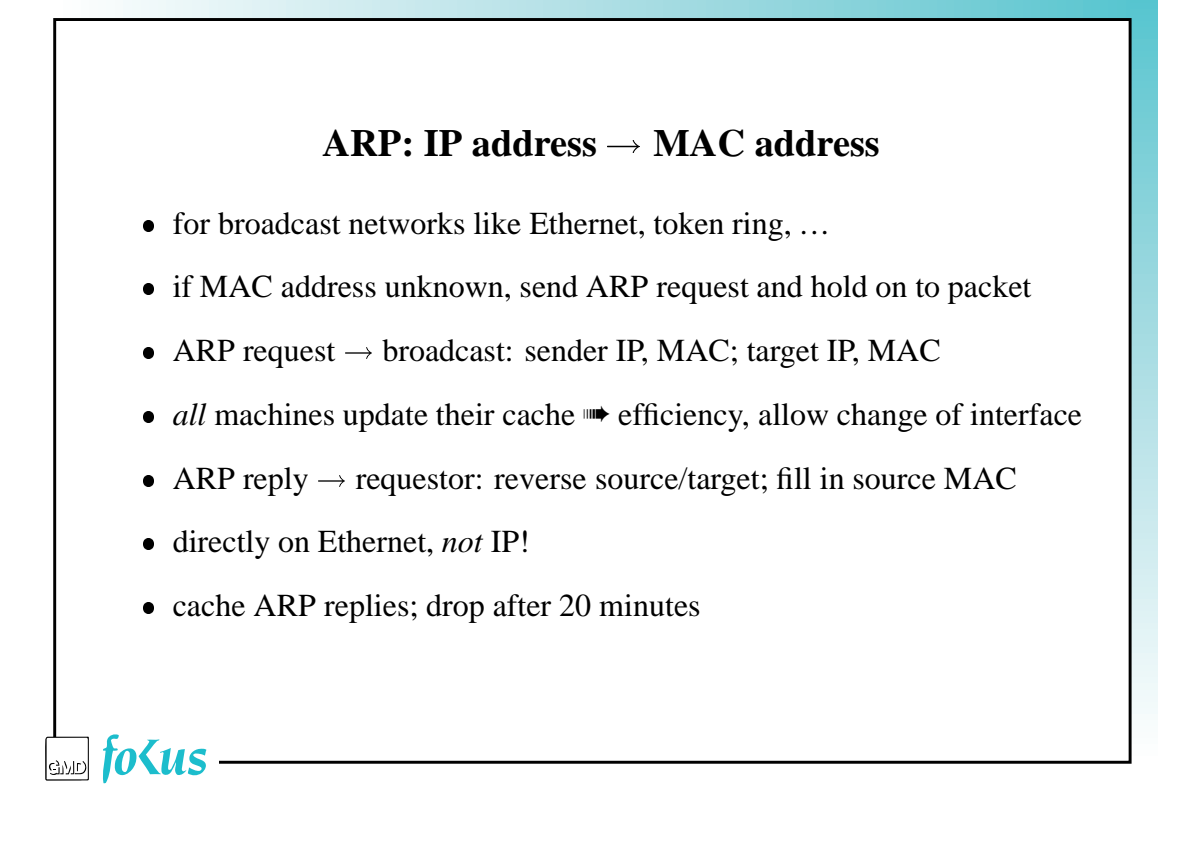

### **ARP example**

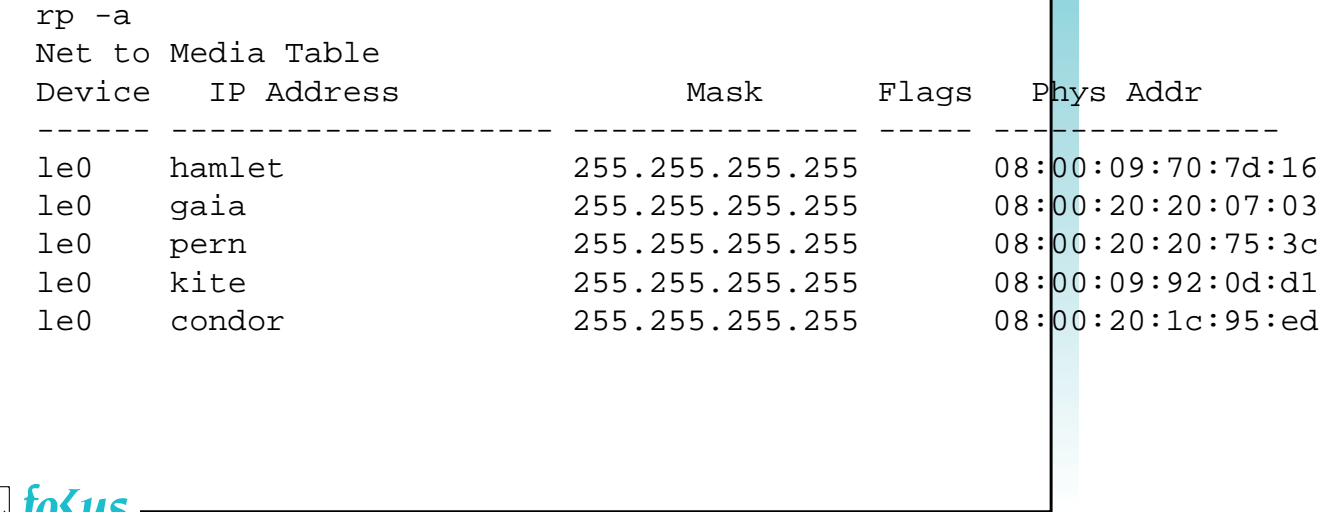

 $\sin f$ o<us —

# **RARP:**  $MAC \rightarrow IP$  address determine IP address at boot for diskless workstations

- remember: MAC address is unique and permanent
- host broadcasts RARP request (with its own MAC address)
- RARP server responds with reply
- allows third-party queries
- want several servers for reliability

 $\frac{1}{2}$  folls —

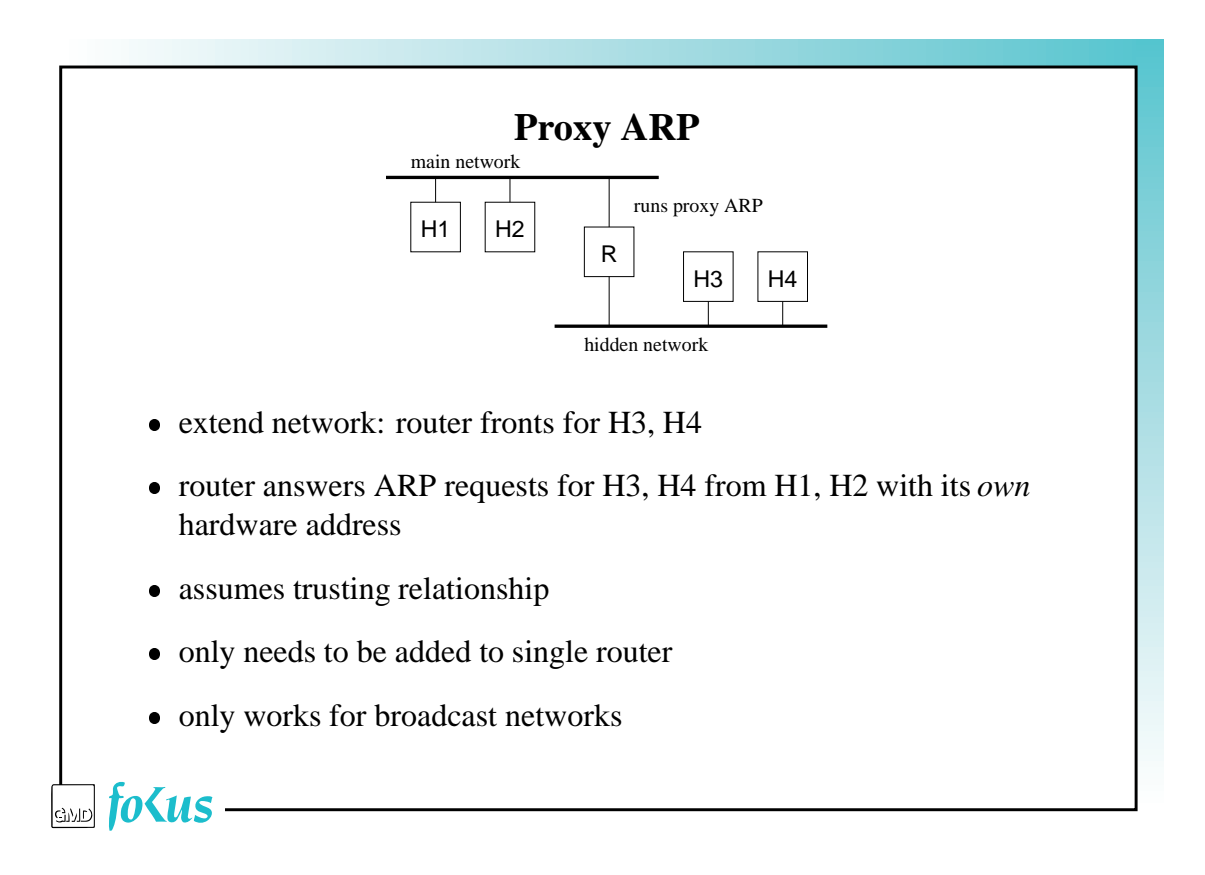